## SAP ABAP table /SAPSLL/FDACD\_S {FDA Data of Customs Document}

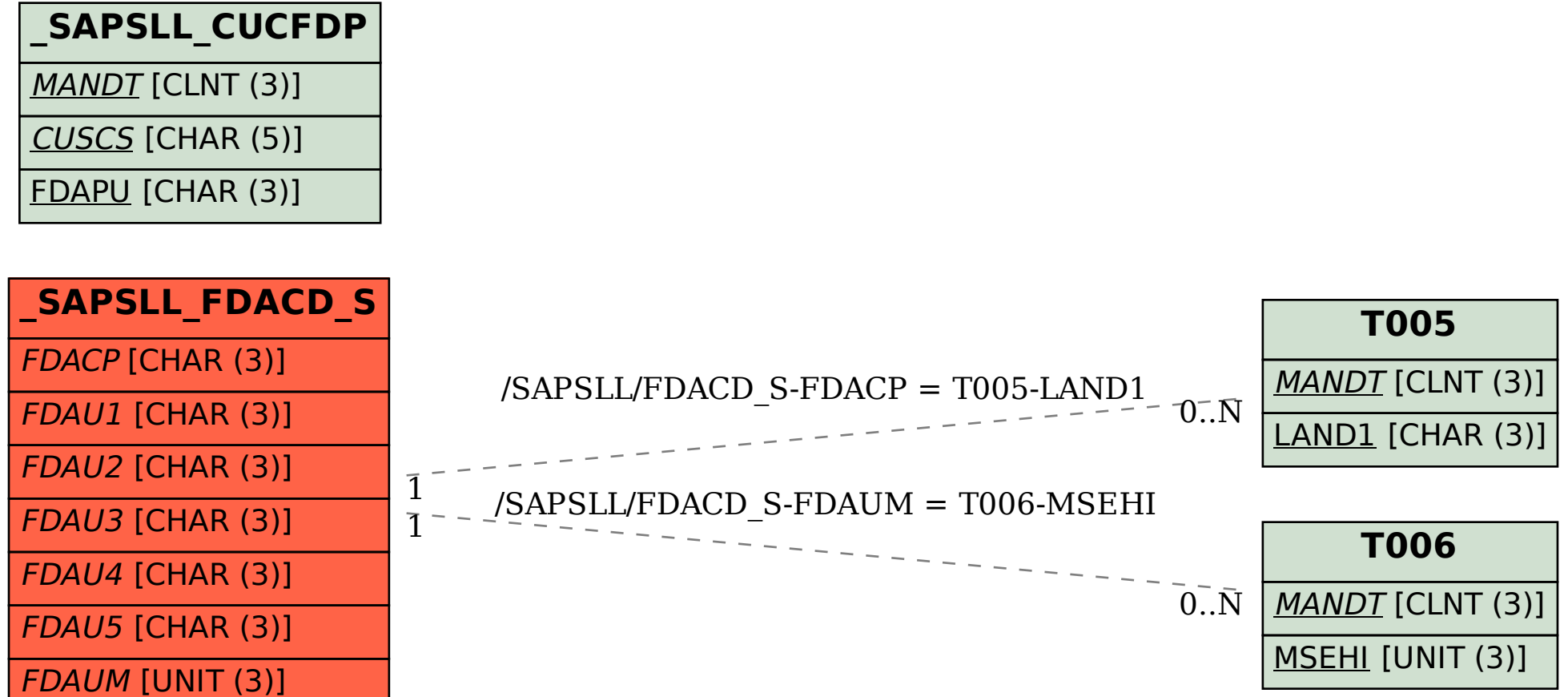